# **MANAJEMEN KONTEN PADA KLIEN MENGGUNAKAN LAYER 7 PADA MIKROTIK RB-433 STUDI KASUS : PT CROSSNET INDONESIA**

**PRAKTEK KERJA LAPANGAN**

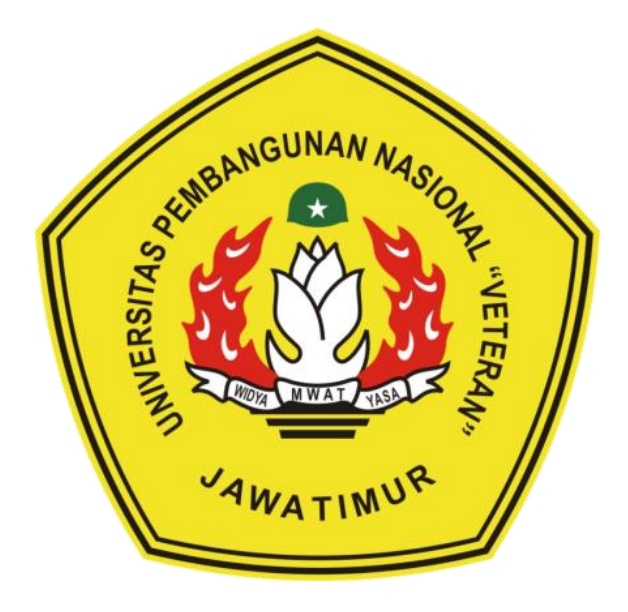

Di susun oleh :

Azza Ibnu Markiz 1535010080

### **PROGRAM STUDI SISTEM INFORMASI**

### **FAKULTAS ILMU KOMPUTER**

### **UNIVERSITAS PEMBANGUNAN NASIONAL "VETERAN"**

### **JAWA TIMUR**

**2020**

**HALAMAN PENGESAHAN** 

: MANAJEMEN KONTEN PADA KLIEN MENGGUNAKAN **LAYER 7 PADA MIKROTIK RB-433** STUDI KASUS : PT CROSSNET INDONESIA

Oleh

Judul

: Erlangga Norman Wicaksana Ahmad Mustofa Kamal Pasya Azza Ibnu Markiz

1535010047 1535010077 1535010080

Menyetujui,

Pembimbing

**Pembimbing Lapangan** 

Asif Faroqi, S.Kom, M.Kom NIP. 198705192018031001

Kurniawan Purwo Yuanto

Mengetahui,

þ

Dekan Fakultas Ilmu Komputer Koordinator Program Studi Sistem Informasi

Dr. Ir. Ni Ketut Sari, MT NIP. 19650731 199203 2 001 Nur Cahyo W., S.Kom. M.Kom. NPT. 3 7903 04 0197 1

#### **KATA PENGANTAR**

Dengan mengucap syukur Alhamdulillah kepada Allah SWT atas segala rahmat dan hidayah-Nya, sehingga Laporan Praktek Kerja Lapangan (PKL) yang telah dilaksanakan di PT. CROSSNET INDONESIA dapat selesai dengan baik.

PKL dilaksanakan pada tanggal 17 April 2018 sampai dengan 17 Mei 2018. Diharapkan dalam pengalaman Praktek Kerja Lapangan Mahasiswa yang terlibat dalam pengerjaan mendapatkan ilmu yang bermanfaat.

Atas kelancaran PKL, Kami mengucapkan terima kasih yang sebesarbesarnya kepada:

- 1. Allah SWT karena atas rahmatnya kemudahan dan kelancaran dalam kegiatan Praktek Kerja Lapangan.
- 2. Kedua orang tua, yang telah memberikan dukungan serta restu beliau mampuh menambah semangat dalam kegiatan Praktek Kerja Lapangan.
- 3. Ibu Dr. Ir. Ni Ketut Sari, MT selaku Dekan Fakultas Ilmu Komputer UPN Veteran Jatim.
- 4. Bapak Nur Cahyo Wibowo, S.Kom, M.Kom Selaku Koordinator Program Studi Sistem Informasi Fakultas Ilmu Komputer UPN V Jatim yang telah memberikan ijin untuk bisa melakukan kegiatan Praktek Kerja Lapangan di sela perkuliahan aktif.
- 5. Bapak Asif Faroqi, S.Kom, M.Kom, selaku dosen Pembimbing yang telah memberikan arahan, nasehat, dan bimbingan dalam kegiatan Praktek Kerja Lapangan.
- 6. Mas Kurniawan Purwo Yuanto selaku Pembimbing Lapangan di PT Crossnet Indonesia yang membantu kami saat kegiatan Praktek Kerja Lapangan.
- 7. Seluruh bapak dan ibu dosen Program Studi Sistem Informasi Fakultas Ilmu Komputer UPN V Jatim yang telah memberikan ilmu selama perkuliahan.
- 8. Teman-Teman Mahasiswa Sistem Informasi yang turut memberi masukan dan dukungan terutaman angaktan 2015.
- 9. Semua pihak yang tidak dapat kami sebutkan satu persatu yang telah membantu dalam penyusunan sampai selesai laporan kerja praktek ini.

Semoga Allah SWT selalu melimpahkan rahmat dan hidayahnya bagi kita semua. Dalam pengerjaan PKL ini masih terjadi banyak kesalahan dan kekurangan, untuk itu kritik dan saran sangat kami perlukan untuk dapat meningkatkan kualitas pengerjaan PKL selanjutnya. Akhir kata kami mengucapkan terima kasih yang sebesar-besarnya semoga PKL yang kami kerjakan dapat bermanfaat bagi kita semua.

Atas perhatian dan kebijaksanaannya, kami ucapkan terima kasih.

Surabaya, Februari 2020

Penulis

### **DAFTAR ISI**

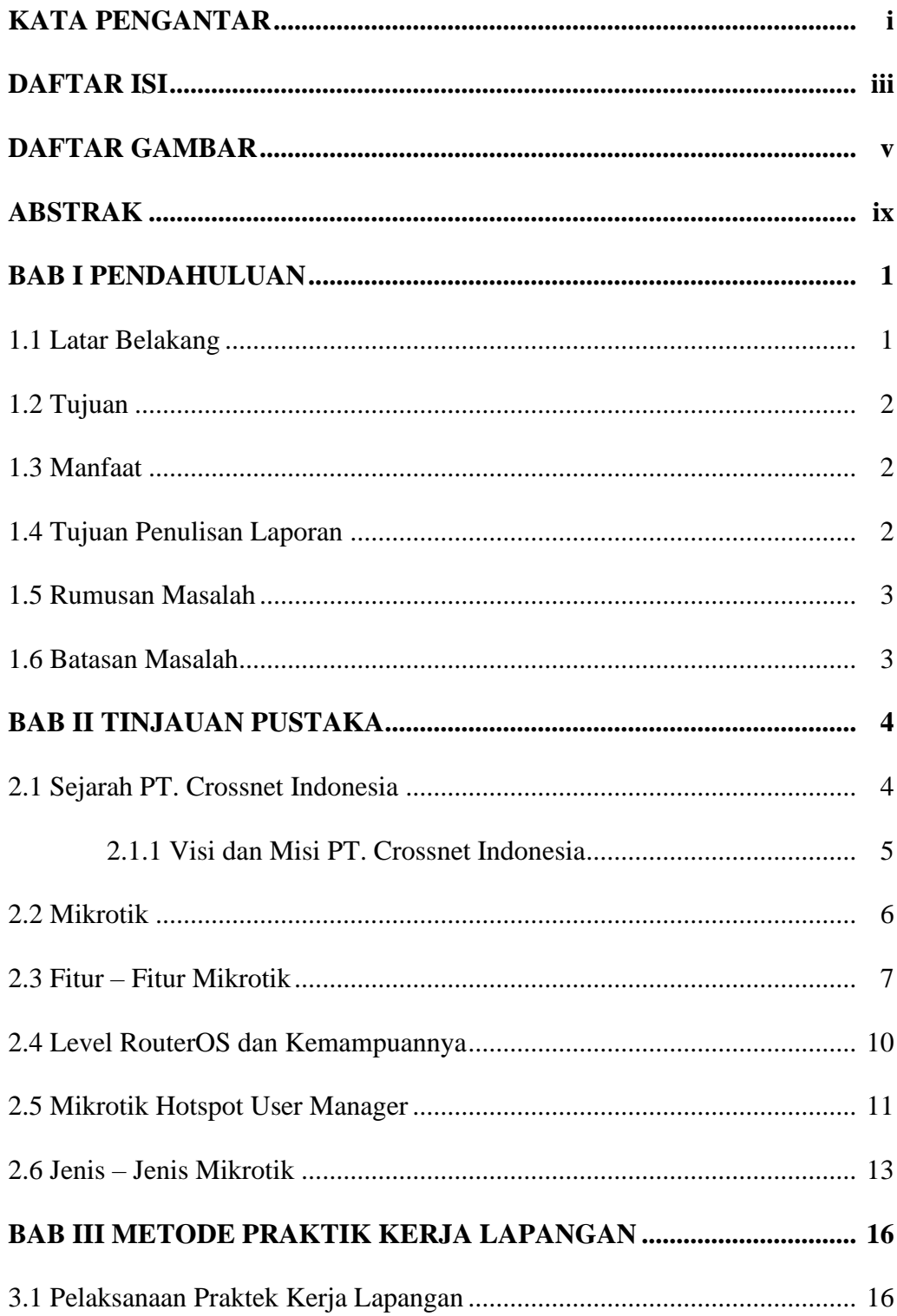

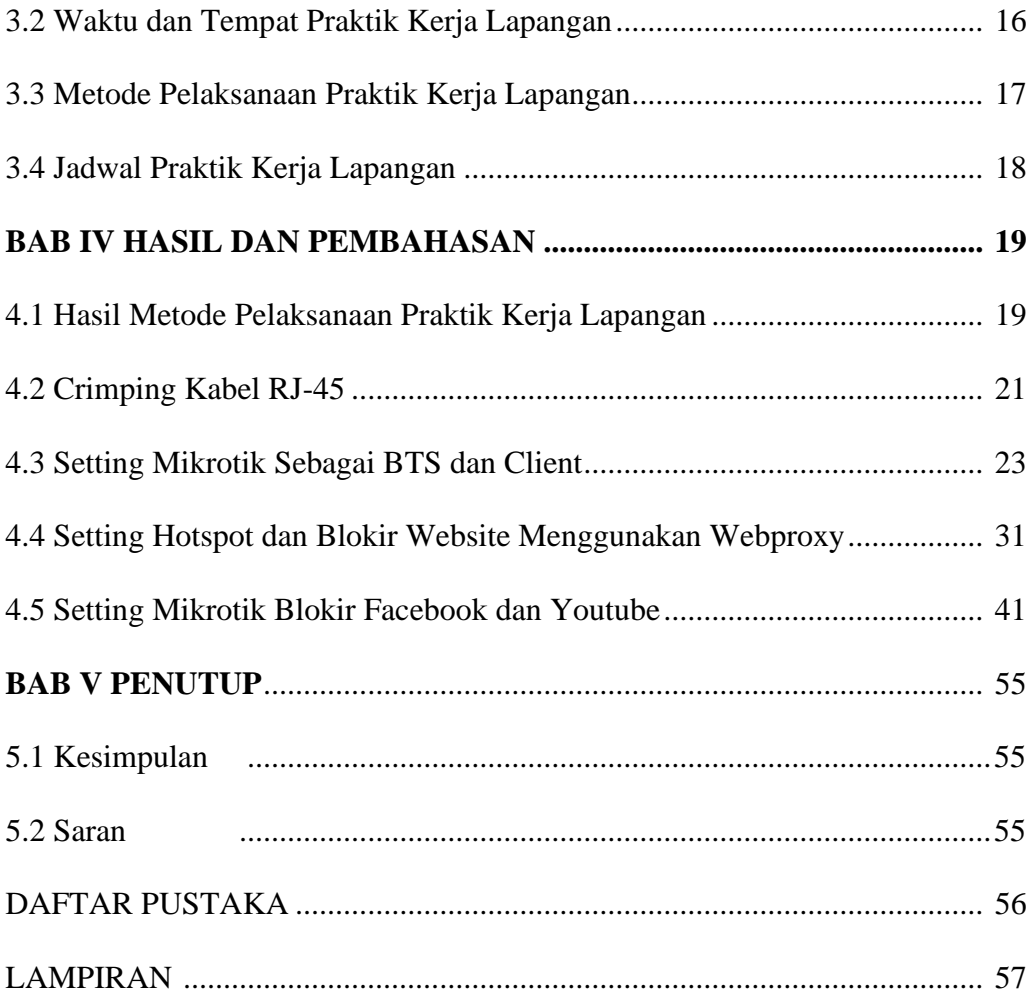

#### **DAFTAR GAMBAR**

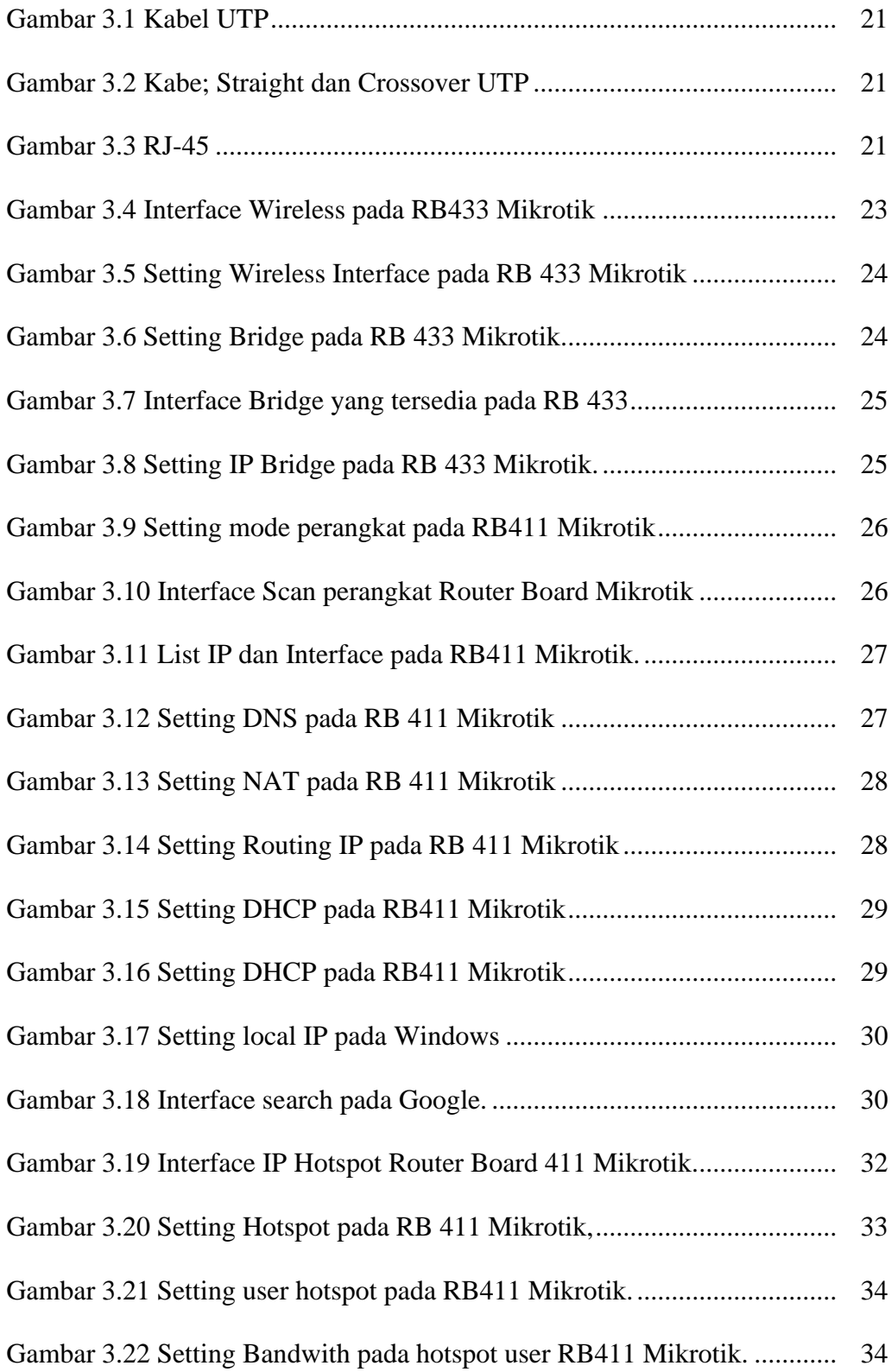

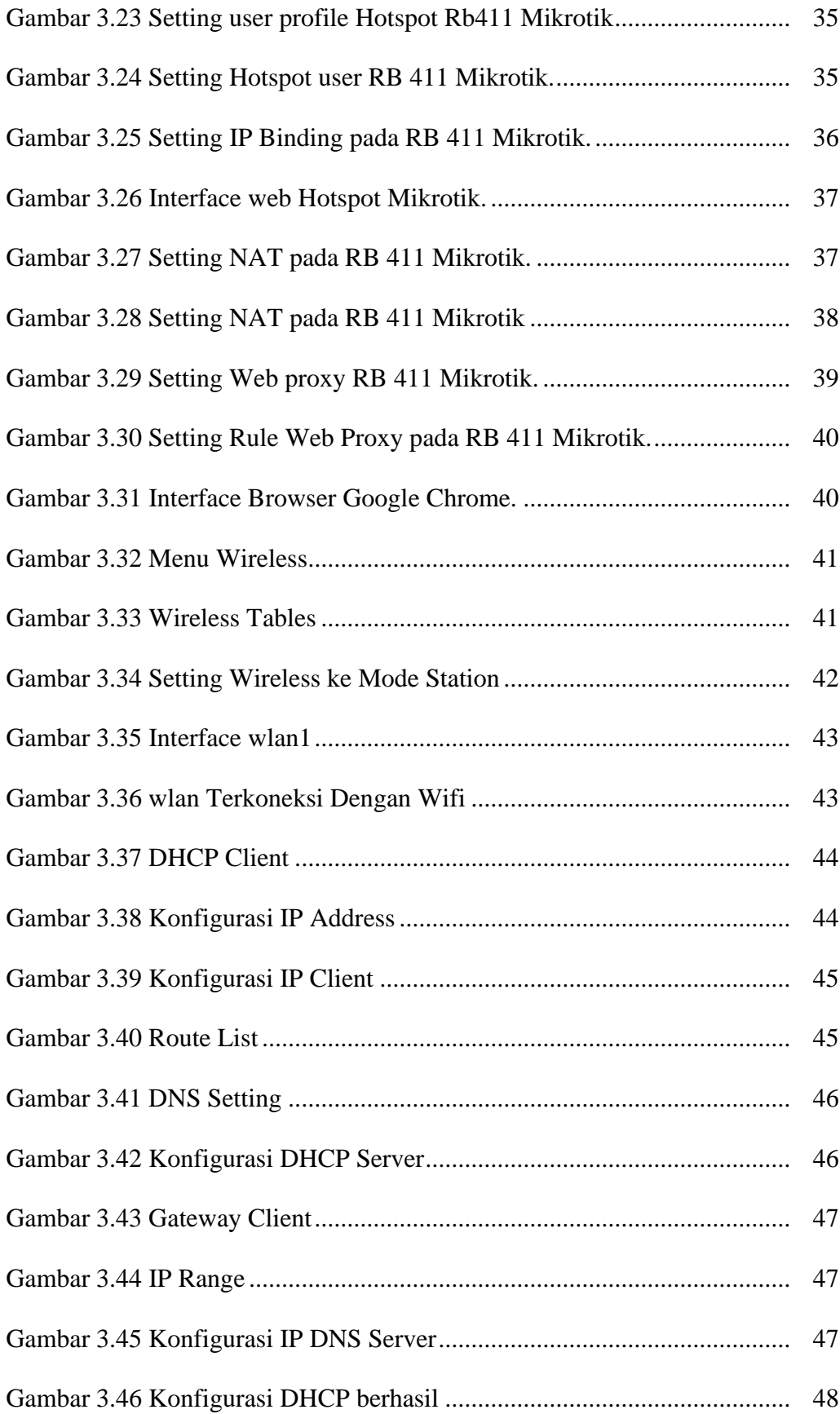

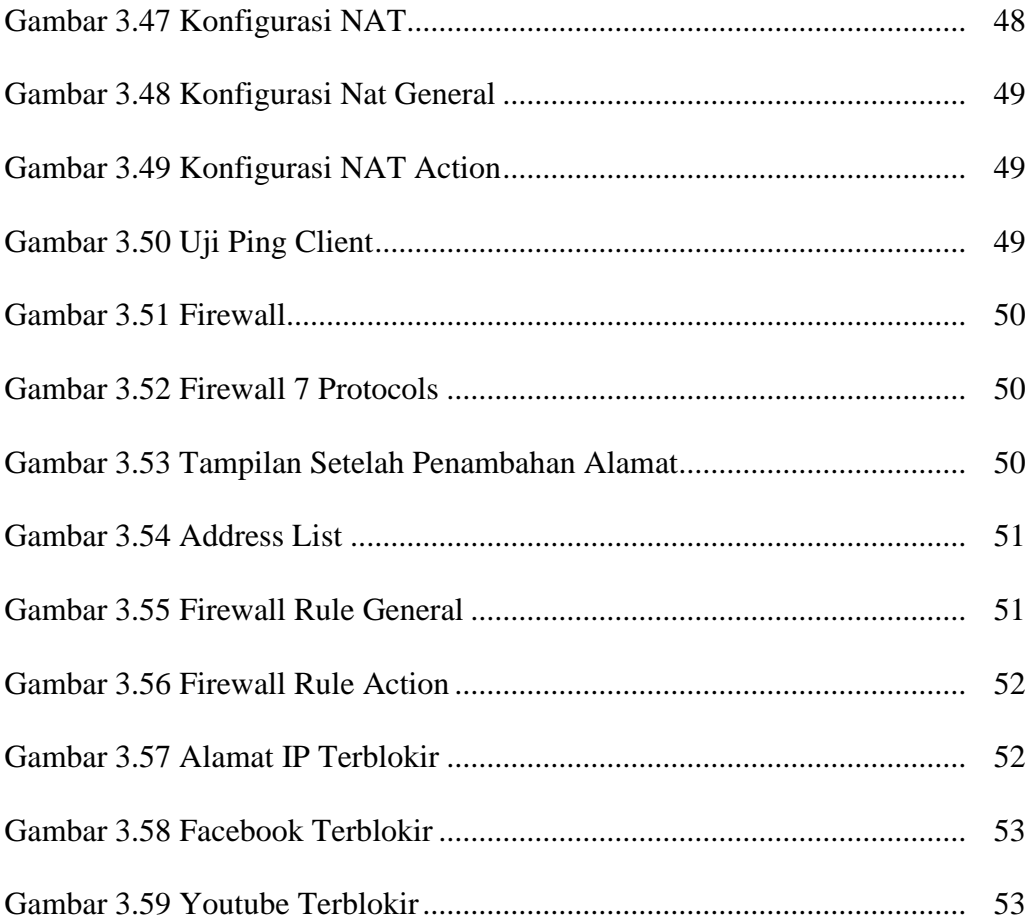

### **DAFTAR TABLE**

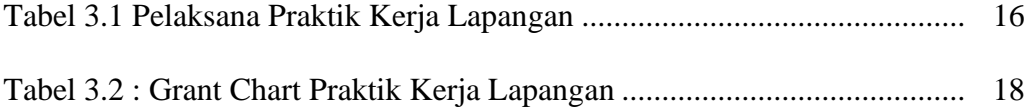

## Judul PKL : MANAJEMEN KONTEN PADA KLIEN MENGGUNAKAN LAYER 7 PADA MIKROTIK RB-433 STUDI KASUS : PT CROSSNET INDONESIA Pembimbing : Asif Faroqi, S.Kom, M.Kom

#### **ABSTRAK**

 PT Cross Network Indonesia merupakan salah satu perusahaan provider internet yang sedang berkembang di Indonesia dan berpusat di Surabaya. Pada perusahaan provider biasanya memiliki manajemen pada setiap customernya, dan salah satunya manajemen konten. Yang dimaksud manajemen adalah pengendalian terhadap kualitas pada customer, sedangkan yang dimaksud konten adalah informasi yang dapat diakses melalui media internet. Dalam pengertian tersebut dapat disimpulkan bahwa tugas dari manajemen konten adalah melayani pengguna dalam hal pengendalian informasi yang didapat dalam mengakses internet.

Pada jaman sekarang penggunaan internet sangat penting bagi kehidupan sehari-hari, kita dapat mendapatkan informasi dan saling bertukar informasi tanpa harus bertatap muka, tetapi setiap ada sisi positif pasti ada sisi negatifnya. Banyak sekali sisi negatif dari internet seperti ketagihan bermain game online dan social media, bahkan mengakses situs yang tidak ada hubungannya dengan tugas atau pekerjaan, bahkan mendownload video video porno.

Berdasarkan permasalahan tersebut kelompok kami melakukan pembatasan dalam pengaksesan internet atau bisa disebut sebagai manajemen konten menggunakan firewall layer 7 pada mikrotik RB-433, dalam manajemen konten kami dapat memblokir website yang diminta customer agar website tidak dapat diakses oleh customer tersebut.